#### **AutoCAD Crack Serial Number Full Torrent PC/Windows**

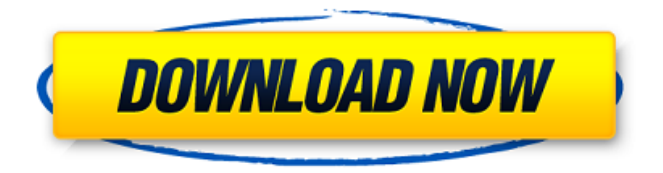

**AutoCAD Crack With Product Key [Mac/Win] (Final 2022)**

#### Features The following features are available in

AutoCAD Crack Keygen: • Draw – Create shapes, lines, and other objects, including text. • Analyze – Analyze existing objects to determine their properties such as length, area, and volume. • Modify – Modify existing

objects. For example, you can modify existing lines and curves with new lengths, angles, and text. • Fillet – Filter out the surface of a 3D model. • Override – Change the overall appearance of the model, called object

styles. • Calc – Calculate the area and volume of the 3D model. • Measuring – Measure a 2D or 3D object, or the width and length of a line or area. • Dimensioning – Distinguish objects from each other and dimension

their parts for greater precision. • Page Setup – Set parameters for the page layout or print. • Print – Generate a printed or electronic representation of the model. • Scene – Specify an object or point in a

scene or set of scenes. • Information – View the history of an object or object property, including the settings used to create the object. • Options – Set and view parameters, such as the status of one or more applications and

options. • Database – Export or import your model to or from an AutoCAD Activation Code database. • Erase – Erase the model or selected objects or parts of objects from the drawing. • Import –

Import the 3D model of a new object, as a block, into an existing drawing. • Object – Properties of an object, including its name and type. • Database – Manage your drawing's settings and data, such as name, date, and

comments. • Navigation – Set the position of selected objects on the page. • Setup – Load drawing settings, including the drawing properties and the settings used to draw the model. • Scribble – Create a new layer in your

drawing and add a new object, such as a new line or a text box. • Project – Create a new drawing using an existing model. • Submit – Send a drawing to someone for approval, print a hard copy, or publish the drawing on the

## web. • Sharing – Connect to other users, including editing and viewing. • Help – Access help

**AutoCAD Activation**

#### MDA is an acronym for Microsoft Data Access

that is a programming language created by Microsoft for data access programming. The MDA language is the language in which most of the ADAS development is done, allowing users to easily access and edit data from

tables, reports, databases and other data sources. Device Since the release of AutoCAD 2000 (XpressCAD), AutoCAD supports the computer as its primary interface. This allows the application to receive information from

the user, such as where the pointer is, or the coordinates of a mouse click. However, not all AutoCAD options can be accessed through the computer keyboard or mouse, therefore a small number of options are

available via the program's ObjectARX or LISP programming languages. Additional features such as macros and layers can be implemented via plugins. File formats AutoCAD's drawing formats are considered to

# be one of the best drawing formats available. They support non-proprietary features and functionalities and are widely used in the architectural design industry. They are XML based, like all other

AutoCAD formats, in order to support growth and improvement of AutoCAD for the future. In addition to the three standard AutoCAD drawings formats (DWG, DXF, and DWF), AutoCAD includes PDF

(PostScript) and drawing exchange (DXL) formats. In addition to the standard AutoCAD formats, AutoCAD supports several AutoCAD extensions that are not commonly used. These include STEP,

ASCIIDOC, ODS (ODF), VRML, and ISML. AutoCAD supports nearly all available drawing file formats, including: BESK (AutoCAD 2009 and earlier) ECW (Fibaro Draw Plus and DrawPlus 2D) FSD (Siemens

format) HPGL/2 (Adobe System Illustrator and Adobe Photoshop) IGES (Iron Work Systems) OFF PCT (Windows Portable bitmap, PC Paintbrush) PICT (Portable Picture) PDF (Adobe Acrobat) STEP (STEP Alliance)

STL (CATIA) TIGER/Line VRML (Vector) XDWG (XMLDWG) XPS (Windows Portable bitmap) External links AutoCAD Plugins AutoCAD Exchange AutoCAD extensions

## References Category:Autodesk a1d647c40b

Open the program menu, press the "keygen" button and follow the onscreen instructions. Complete the keygen and the first launch of the program. My questions Is it true that

if I create a folder with the exe file and just leave the keygens in the folder so that any user can use them then the software is free to use? or do I have to create the keygen as explained here and put it in the actual file? Also if I

# make a preinstalled folder where I put the keygen and the exe file will it be the same as if I had created a file with the keygen in it? A: Short answer: If you create the keys with the keygen and put the.exe file in the

program folder then it's free to use. Details: The steps you describe to create the keys and put the.exe file in a folder are not necessary. If you open the program file and press the keygen button, it will create a new key for the

program and give you the option to import an existing key. The key created with the keygen is what you use to activate the program. As far as I know, there is no real difference in placing the key in a folder and

creating a file with the key in it. Q: EXCEL: How to search 2 lists for values and sum them I have 2 lists and I need to search for a certain value in each list and sum the values for the item that the common value is in. I have seen

similar questions, but none of them really use the same list and values. i.e. list of values: 01/11/13, 06/11/13, 08/11/13 list of values: 001, 002, 003 What I am looking for is the SUM of all values of items in the

first list that match the values in the second list. E.g. if the first list contains: 001 002 003 and the second list contains: 001 002 I need to get the sum of all values in the first list that match the second list. (Ex. in this

## case 002). A: Look at the following articles: Excel VBA: Excel vba formula

**What's New In?**

### Drawing Tools: Revise drawings with a convenient new tool to

simultaneously change multiple dimensions of a drawing. (video: 1:14 min.) Smart Snapping: Creates more precise and consistent edge/line/point snaps for objects and text. (video: 1:30 min.) Powerful Drafting

Features: Simplify and speed up the design process with dozens of advanced features for better collaboration, including: Powerful 2D Editing: A complete set of 2D editing tools to draw shapes, add text, create

polylines, and change line/point widths. Improved 3D Drawing Tools: Transform, filter, and annotate models quickly with improved controls, including the brand new AutoCAD 3D sketch. Enhanced Repairs:

See and solve problems instantly with improved editing tools for greater accuracy and reliability. More responsive automation and enhancements: Experience more responsiveness and usability with newlyenhanced tools for creating layers, objects, editing, and more. Collaborative Sharing: Open and work on CAD drawings directly on the web from wherever you are, so that team members can build on each other's

work and annotate shared drawings. Improved Drawing Interfaces: Ensure a more intuitive and usable experience with new ways to access tools, communicate with others, and share drawings. Visual

Essentials: Personalize your work by customizing the tools, layouts, settings, and appearance of your drawings. Interactive Pen: Drawing directly on any surface, even a virtual canvas on mobile devices. Performance: Swift

performance and responsiveness when you're drafting, editing, annotating, and drawing on the web. Under the Hood: Improved networking and performance features to keep you connected,

productive, and efficient when you are working on the web. And a whole lot more: A whole lot more — every feature and update in AutoCAD 2023 is focused on enhancing your workflow and improving the efficiency

# of your design process. Check out the Release Notes (in PDF) to learn what's new in AutoCAD 2023. Read this in-depth article for a closer

**System Requirements:**

# Supported video cards: GeForce GTX 10 series and later AMD Radeon RX series and later Intel i5 or later Intel HD Graphics 630 or later 8GB or more of RAM

Installation: Install with the included setup program. How to install Unzip downloaded file. Copy extracted archive to the "Documents and Settings\User\Application Data" folder. Select "Сonfig" from the main

### window, click "Language settings", click "

Related links: